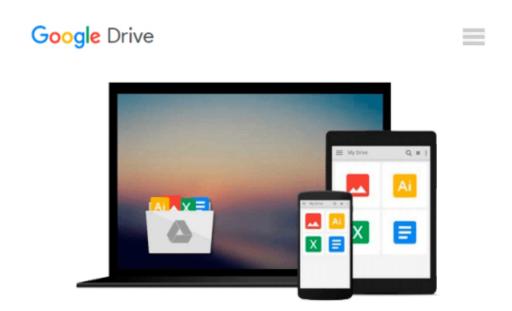

# Accounting Using Excel for Success: Using Microsoft® Accounting Pro and Excel®

James Reeve, Carl S. Warren, Jonathan Duchac

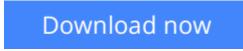

<u>Click here</u> if your download doesn"t start automatically

## Accounting Using Excel for Success: Using Microsoft® Accounting Pro and Excel®

James Reeve, Carl S. Warren, Jonathan Duchac

#### Accounting Using Excel for Success: Using Microsoft® Accounting Pro and Excel® James Reeve, Carl S. Warren, Jonathan Duchac

ACCOUNTING USING EXCEL FOR SUCCESS leads you to accounting mastery while increasing your Excel proficiency. Built with the modern business world in mind, this hallmark principles text now offers an innovative 4-step system for you to: \*Read the accounting concept and illustration \*Follow the same concept using the Excel Success Example \*Practice using the "Try It" Tutorial \*Apply knowledge by completing the Excel Success Problem This text reinforces key accounting concepts through 6 basic Excel formulas. You will build an Excel "portfolio" to demonstrate basic competencies in accounting and Excel.

**<u>Download</u>** Accounting Using Excel for Success: Using Microso ...pdf

Read Online Accounting Using Excel for Success: Using Micro ...pdf

#### From reader reviews:

#### **Kimi Frantz:**

Hey guys, do you wishes to finds a new book to learn? May be the book with the concept Accounting Using Excel for Success: Using Microsoft® Accounting Pro and Excel® suitable to you? The book was written by famous writer in this era. The actual book untitled Accounting Using Excel for Success: Using Microsoft® Accounting Pro and Excel® is a single of several books this everyone read now. This kind of book was inspired a number of people in the world. When you read this reserve you will enter the new way of measuring that you ever know prior to. The author explained their strategy in the simple way, therefore all of people can easily to be aware of the core of this publication. This book will give you a lots of information about this world now. To help you to see the represented of the world on this book.

#### Vickie Reed:

Your reading sixth sense will not betray an individual, why because this Accounting Using Excel for Success: Using Microsoft® Accounting Pro and Excel® book written by well-known writer who really knows well how to make book that could be understand by anyone who have read the book. Written throughout good manner for you, still dripping wet every ideas and creating skill only for eliminate your own personal hunger then you still doubt Accounting Using Excel for Success: Using Microsoft® Accounting Pro and Excel® as good book not just by the cover but also by content. This is one reserve that can break don't assess book by its handle, so do you still needing another sixth sense to pick this kind of!? Oh come on your looking at sixth sense already alerted you so why you have to listening to yet another sixth sense.

#### **Deborah Hart:**

Are you kind of stressful person, only have 10 or perhaps 15 minute in your day to upgrading your mind skill or thinking skill even analytical thinking? Then you have problem with the book in comparison with can satisfy your short time to read it because all this time you only find publication that need more time to be read. Accounting Using Excel for Success: Using Microsoft® Accounting Pro and Excel® can be your answer as it can be read by anyone who have those short extra time problems.

#### Lowell Decoteau:

The book untitled Accounting Using Excel for Success: Using Microsoft® Accounting Pro and Excel® contain a lot of information on the idea. The writer explains your ex idea with easy way. The language is very clear and understandable all the people, so do not worry, you can easy to read it. The book was written by famous author. The author gives you in the new time of literary works. You can easily read this book because you can keep reading your smart phone, or product, so you can read the book in anywhere and anytime. If you want to buy the e-book, you can available their official web-site and also order it. Have a nice read.

Download and Read Online Accounting Using Excel for Success: Using Microsoft® Accounting Pro and Excel® James Reeve, Carl S. Warren, Jonathan Duchac #30R2U1CZN87

#### Read Accounting Using Excel for Success: Using Microsoft® Accounting Pro and Excel® by James Reeve, Carl S. Warren, Jonathan Duchac for online ebook

Accounting Using Excel for Success: Using Microsoft® Accounting Pro and Excel® by James Reeve, Carl S. Warren, Jonathan Duchac Free PDF d0wnl0ad, audio books, books to read, good books to read, cheap books, good books, online books, books online, book reviews epub, read books online, books to read online, online library, greatbooks to read, PDF best books to read, top books to read Accounting Using Excel for Success: Using Microsoft® Accounting Pro and Excel® by James Reeve, Carl S. Warren, Jonathan Duchac books to read online.

### Online Accounting Using Excel for Success: Using Microsoft® Accounting Pro and Excel® by James Reeve, Carl S. Warren, Jonathan Duchac ebook PDF download

Accounting Using Excel for Success: Using Microsoft® Accounting Pro and Excel® by James Reeve, Carl S. Warren, Jonathan Duchac Doc

Accounting Using Excel for Success: Using Microsoft® Accounting Pro and Excel® by James Reeve, Carl S. Warren, Jonathan Duchac Mobipocket

Accounting Using Excel for Success: Using Microsoft® Accounting Pro and Excel® by James Reeve, Carl S. Warren, Jonathan Duchac EPub